# Prof Me Sérgio Carlos Portari Jr. Trabalhando com Geoposição

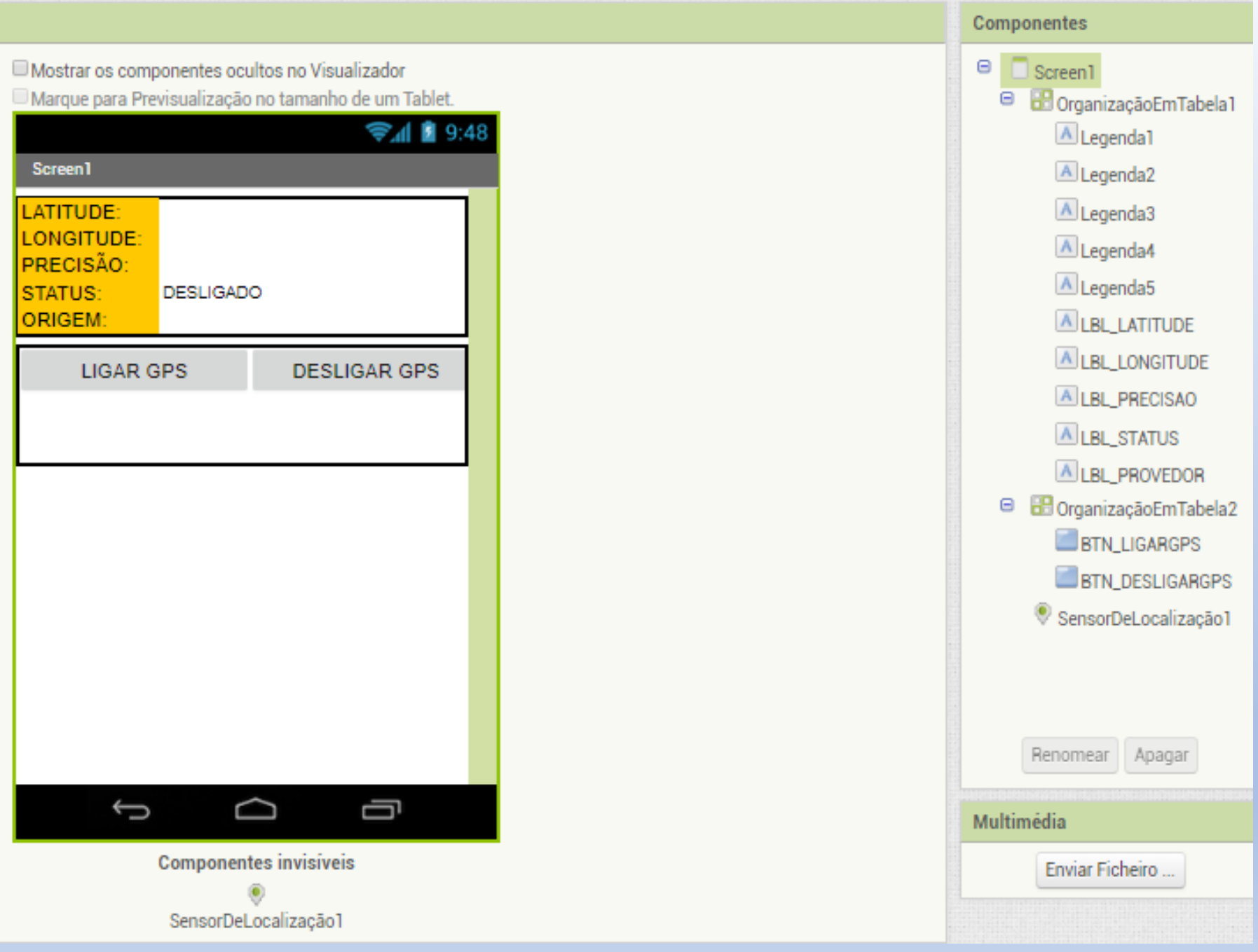

### Procedimentos

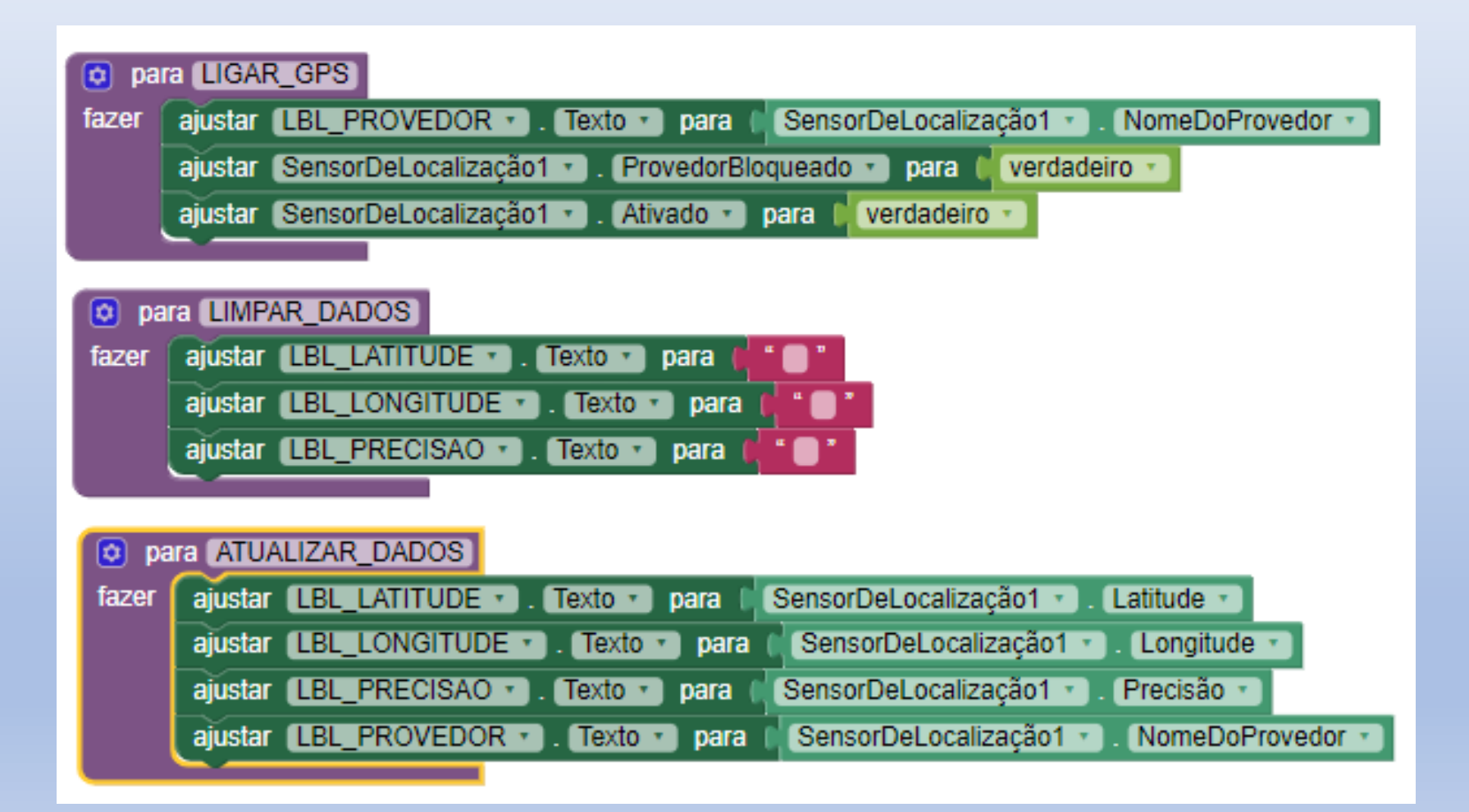

### Ações

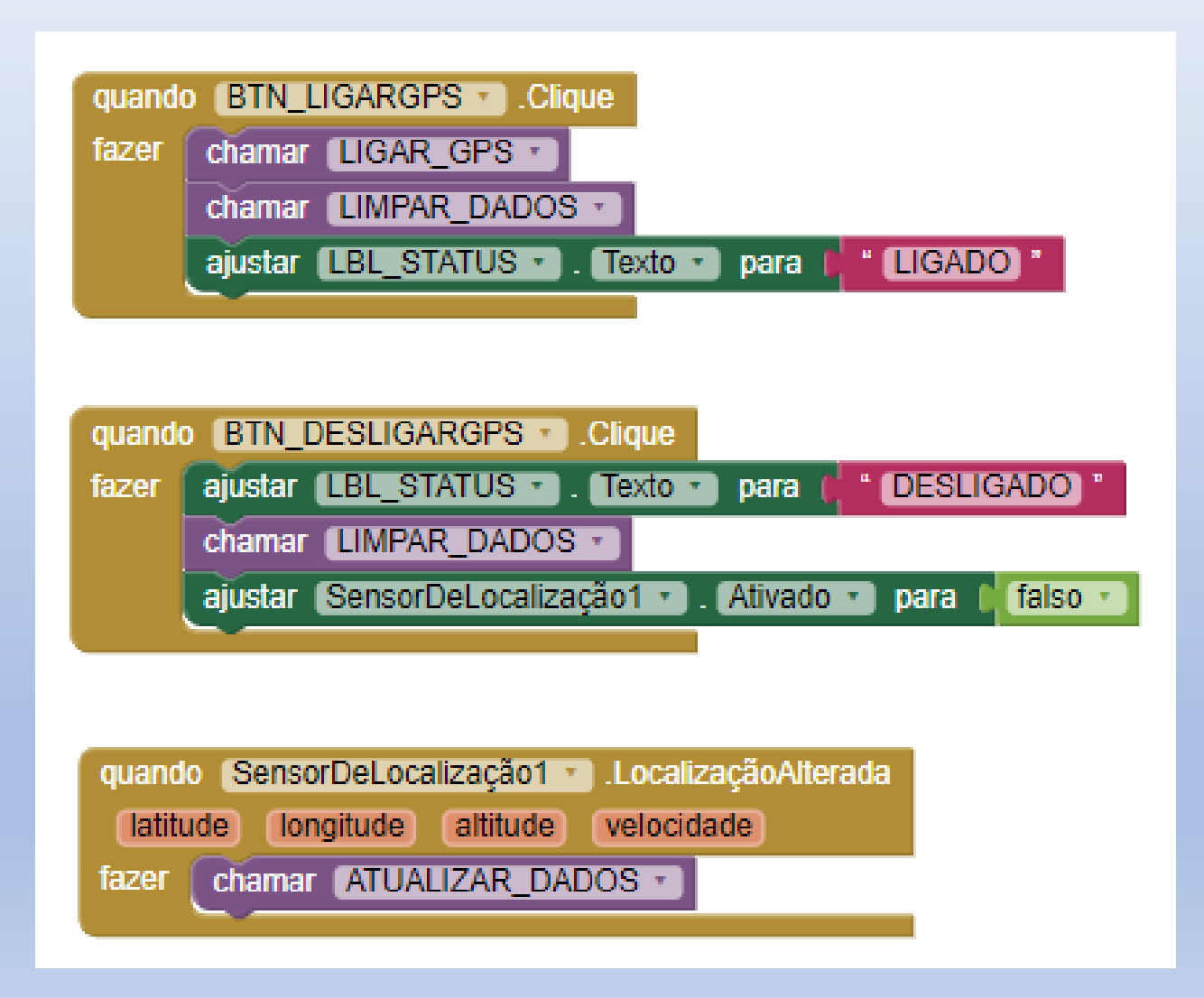

# App

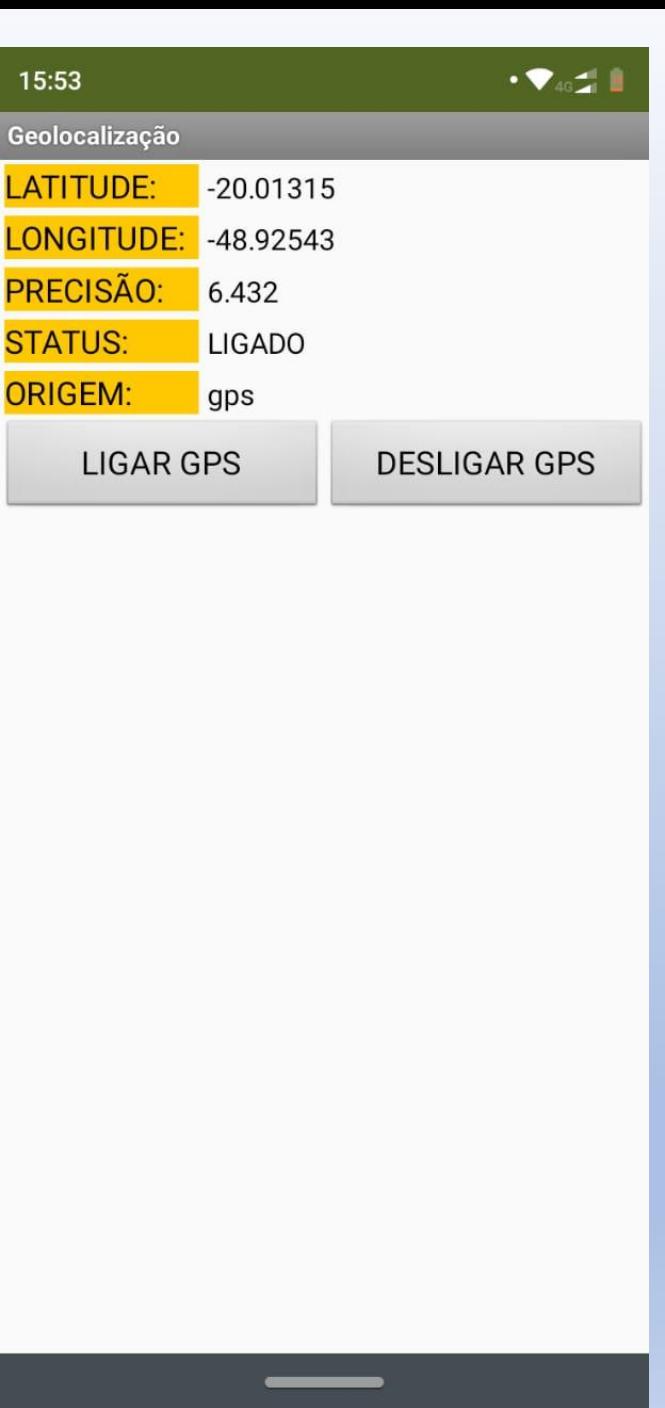

### ADICIONANDO VISUALIZAÇÃO

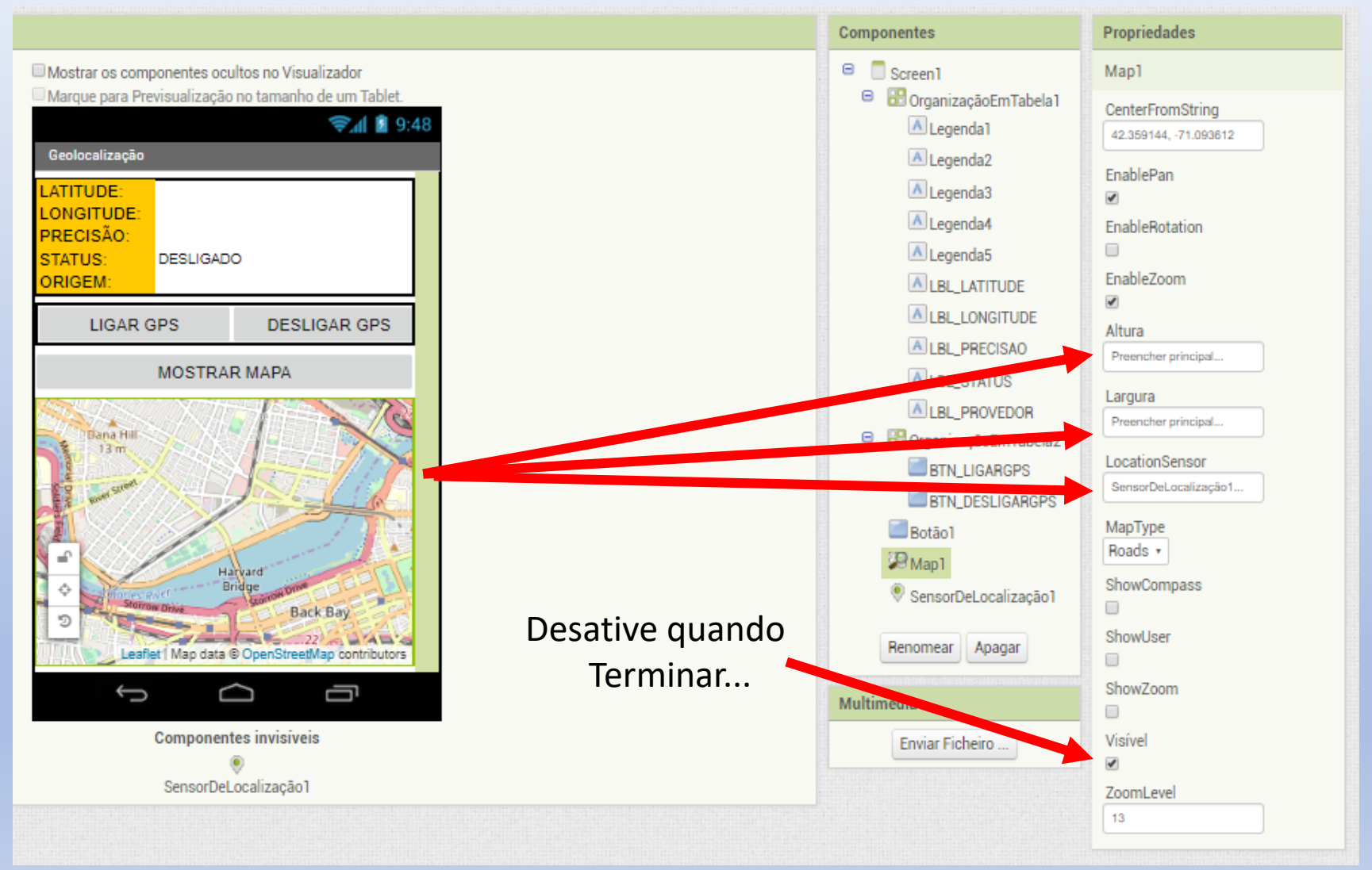

# BOTÃO BTN MAPA

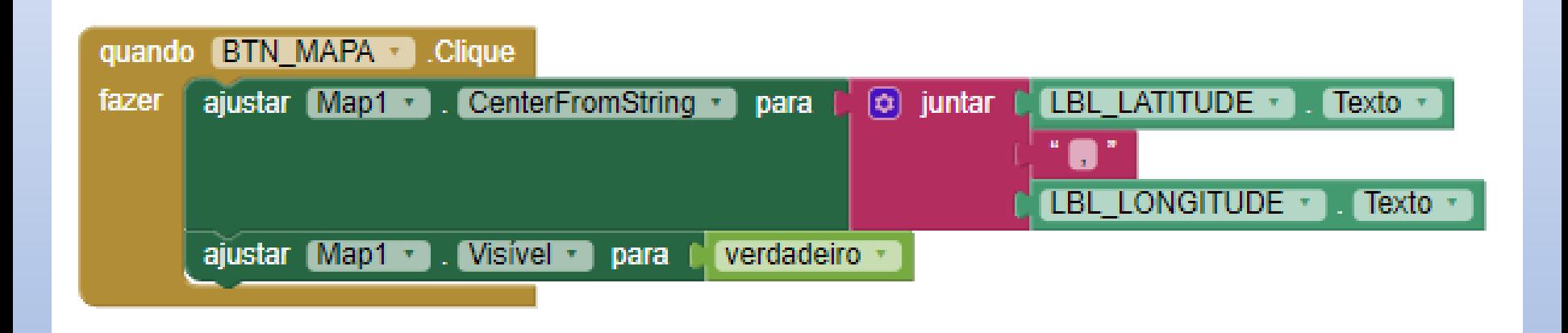

### Adicione um Marcador

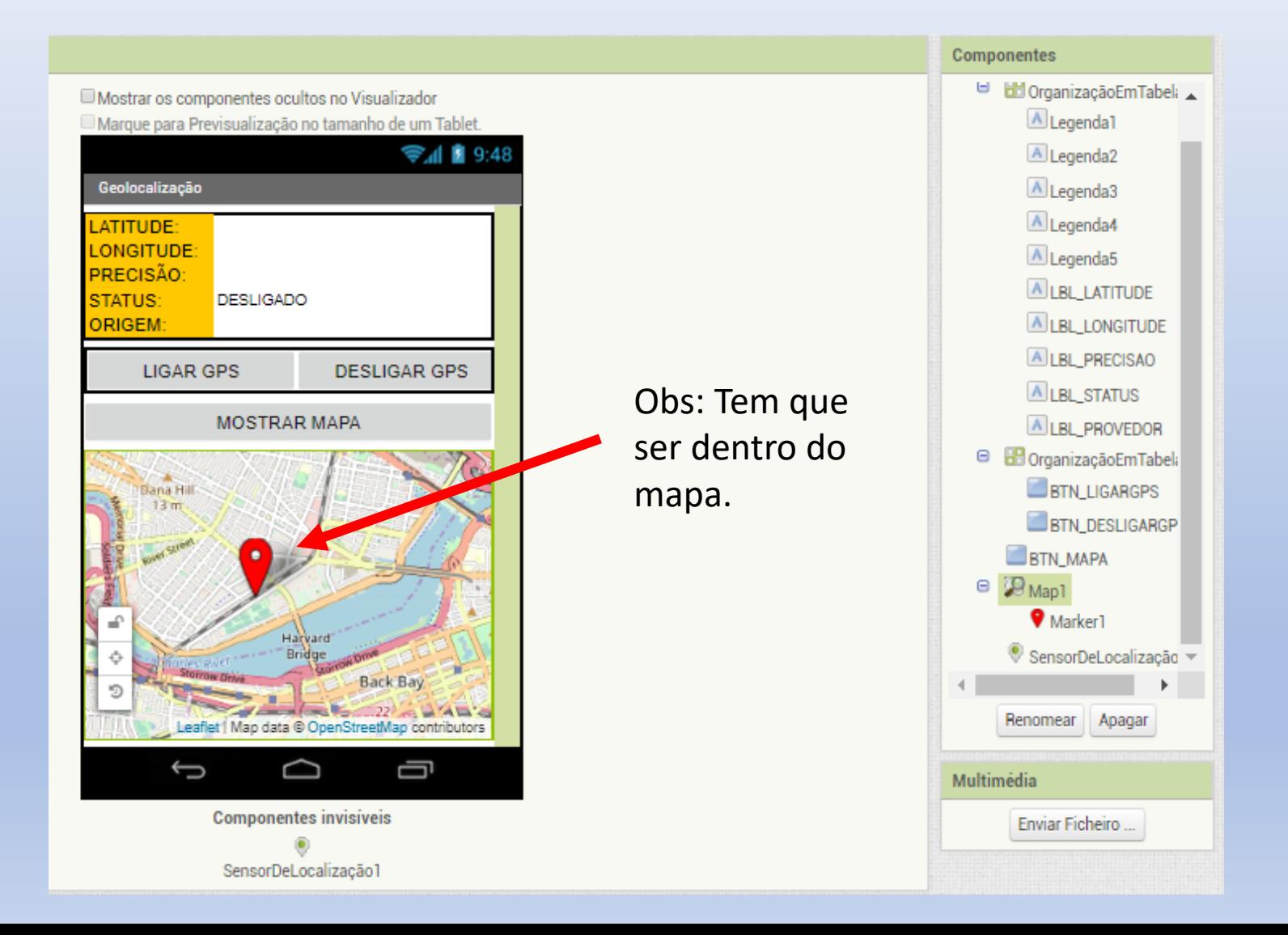

#### Mostrar marcador

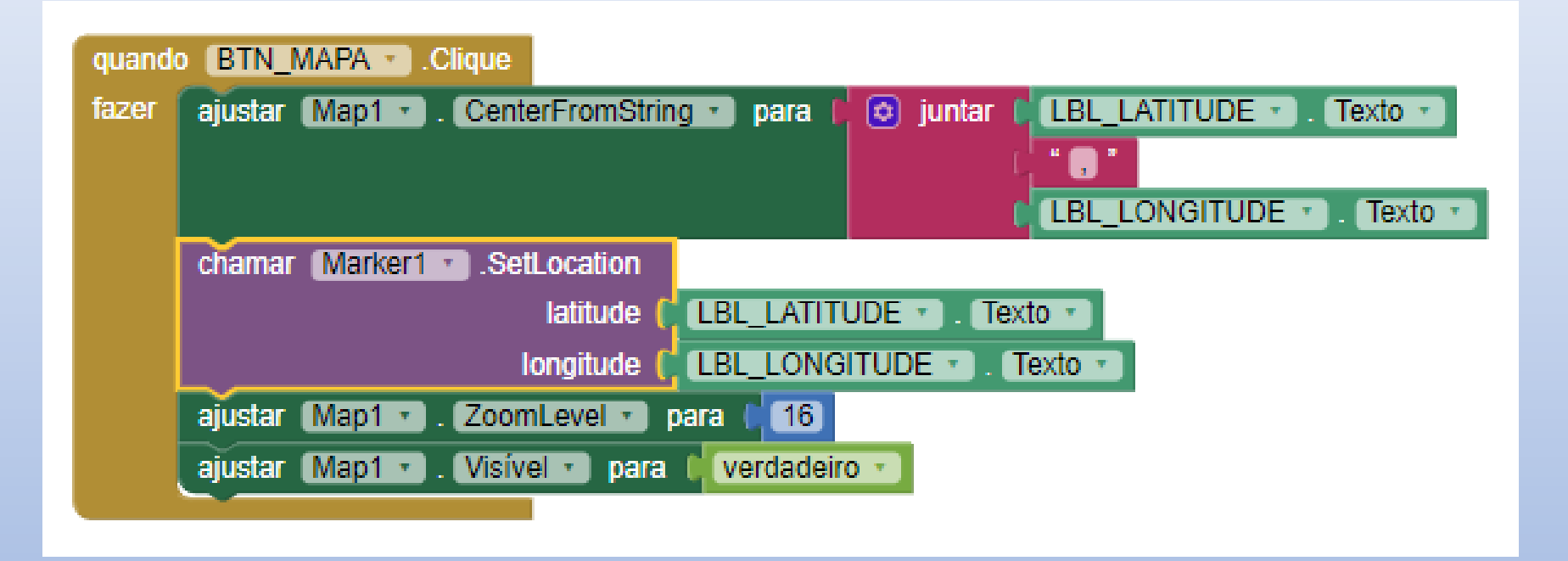

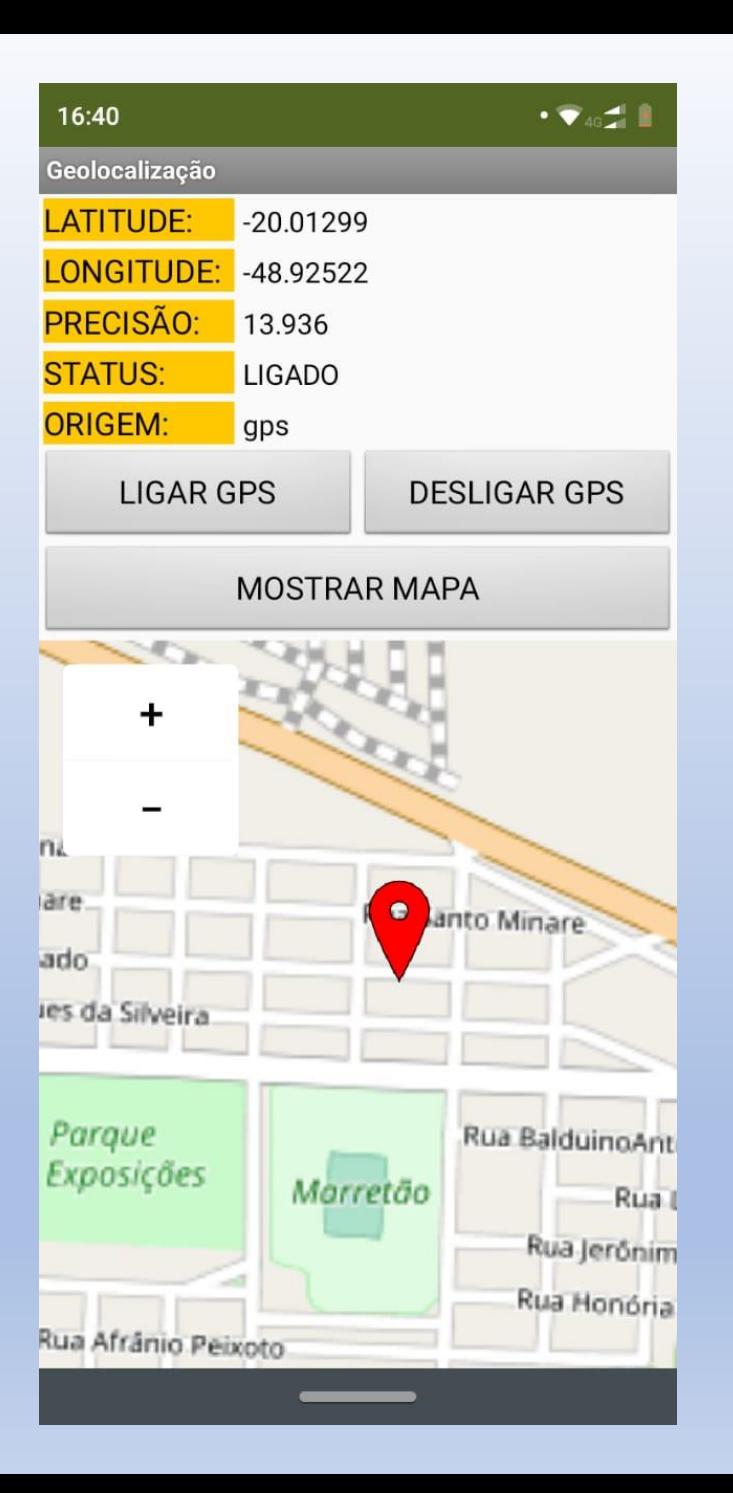